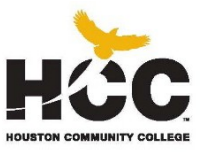

# **Business Technology**

## **POFI 1301 – COMPUTER APPLICATIONS I**

CRN 56362 – Spring 2018 Introductory Level Course

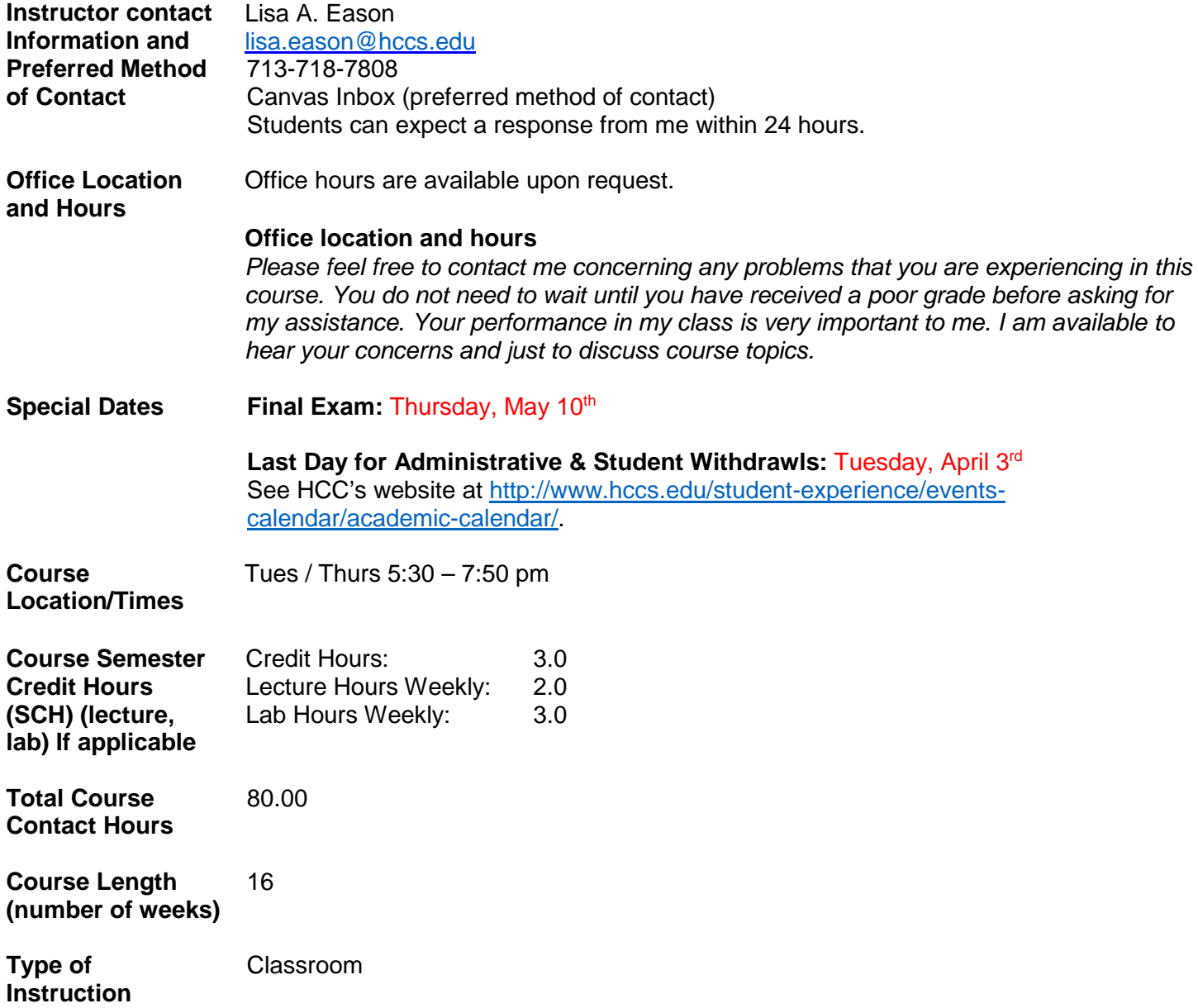

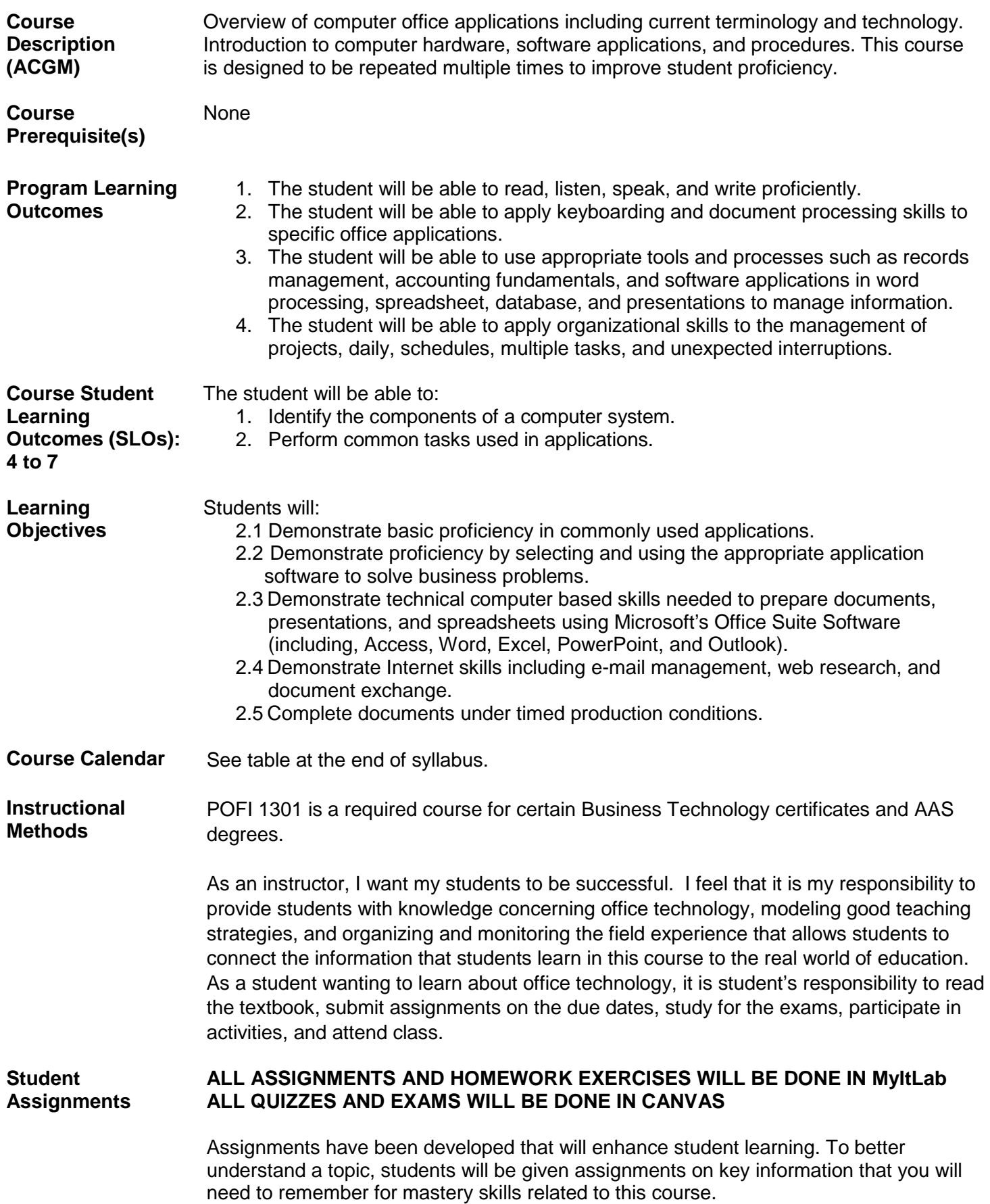

2

#### **Simulation Training**

There are 24 Simulation Training exercises. With Simulation Training activities, you can use Learning Aids designed to instruct, demonstration and guide you through the learning process of how to do each exercise. You will have 3 attempts. Your highest score will be recorded by the training software MyItlab.

Simulation Training makes up 20% of your grade.

#### **Simulation Exams**

There are 24 Simulation Exam. After each Simulation Training, I recommend that you take the exam. This is not a chapter exam but rather a project exam to assist you in understanding how to complete the tasks without the assistance of the learning aids. You have 3 attempts to take the exam. Your highest score will be recorded by the training software MyItlab. DO NOT click onto the exam until you are ready to take it. Every time you click on the exam, it will be counted as an attempt.

Simulation Exams makes up 20% of your grade.

#### **Homework Exercises**

There are 12 homework exercises. They will be submitted and graded through MyItlab.

Homework Exercises makes up 15% of your grade.

#### **Chapter Quizzes**

There are 24 chapter quizzes. The chapter quizzes will be made available to you on the last day that the project is due. For Online Students, the Chapter tests are open book. For Face-to-Face Instructions, the tests are closed book.

Chapter Quizzes makes up 10% of your grade.

#### **Discussion Questions**

There are 5 Discussion Questions. Some sections may have multiple questions which will require multiple responses. You will not be able to view other students' posts until after you have submitted your post. You are required to respond to at least two other students' posts.

Discussion Questions makes up 10% of your grade.

#### **Final Exam**

The Final Exam will consist of two parts. Part One will consist of 50 questions worth 1 point each. They will cover all of the seven (7) modules. Part Two will be an assigned assignment administered the day of the final.

Final Exam makes up 25% of your grade.

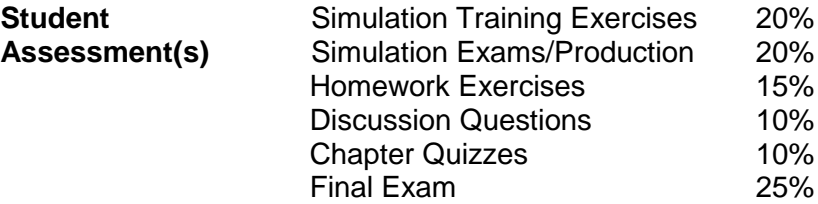

#### **Instructor's Requirements**

#### As an Instructor, it is my responsibility to**:**

- 1. Provide the grading scale and detailed grading formula explaining how student grades are to be derived
- 2. Facilitate an effective learning environment through class activities, discussions, and lectures
- 3. Provide descriptive instructions and rubrics for any special projects or **assignments**
- 4. Inform students of policies such as attendance, withdrawal, tardiness and make up
- 5. Provide the course outline and class calendar which will include a description of any special projects or assignments
- 6. Arrange to meet with individual students before and after class as required

I want my students to be successful. It is my responsibility to provide you with the best knowledge of advanced computer software utilization and strategies. Please feel free to contact me concerning any problems that you are experiencing in this course. You do not need to wait until you have received a poor grade before asking for my assistance. Your performance in my class is very important to me. I am available to hear your concerns and to discuss course topics.

To be successful in this class, it is the student's responsibility to**:**

- 1. Attend class and participate in class activities
- 2. Read and comprehend the textbook
- 3. Complete the required assignments and exams on time:
- 4. Ask for help when there is a question or problem
- 5. Complete the field study with a 70% passing score

**Program/Discipline Requirements** Business Technology is determined to prepare students with the knowledge and skills needed to succeed in today's dynamic work environment. Students in Computer Applications I must be able to budget their time and perform class-related activities as assigned on a weekly basis. Opportunities are provided for students to recognize the important role personal qualities play in the office environment and activities have been enhanced to help students develop the attitudes and interpersonal skills that are in demand by employers.

#### **Degree Plan**

Students are encouraged to file a degree plan with a Counselor or the Business Technology Department for the certificate and/or degree plan. Please ask your instructor for Degree Plan information or contact the Business Technology Department for information about filing a degree plan.

#### **Virtual Career Center**

The Virtual Career Center assist HCC Students and Alumni with career planning, assessments, and job search and soft- skills training. Orientations and registration are available at all College Campuses.

**<http://www.hccs.edu/district/students/career-planning/>**

#### **International Students**

Contact the International Student Office at 713-718-8520 if you have questions about your visa status.

#### **Academic Dishonesty**

You are expected to be familiar with the College's Policy on Academic Honesty, found in the catalog and student handbook. Students are responsible for conducting themselves with honor and integrity in fulfilling course requirements. Penalties and/or disciplinary proceedings may be initiated by College System officials against a student accused of scholastic dishonesty. "Scholastic dishonesty": includes, but is not limited to, cheating on a test, plagiarism, and collusion.

#### **Cheating** on a test includes:

- a. Copying from another students' test paper;
- b. Using materials not authorized by the person giving the test;
- c. Collaborating with another student during a test without authorization;
	- d. Knowingly using, buying, selling, stealing, transporting, or soliciting in whole or part the contents of a test that has not been administered;
	- e. Bribing another person to obtain a test that is to be administered

**Plagiarism** means the appropriation of another's work and the unacknowledged incorporation of that work in one's own written work offered for credit.

**Collusion** mean the unauthorized collaboration with another person in preparing written work offered for credit. Possible punishments for academic dishonesty may include a grade of 0 or F in the particular assignment, failure in the course, and/or recommendation for probation or dismissal from the College System. (See the Student Handbook).

Academic dishonesty can result in a grade of **F** or **0** for the particular test or assignment involved, dropped, and/or expelled from HCCS. Please refer to the HCCS Distance Education Student Handbook for further information regarding Academic Dishonesty.

#### **Early Alert**

HCC has instituted an Early Alert process by which your professor may alert you and campus Advisor that you might fail a class because of excessive absences and/or poor academic performance.

To help you avoid having to drop/withdraw from any class, contact your professor regarding your academic performance. You may also want to contact your campus Advisor to learn about helpful HCC resources (e.g. online tutoring, child care, financial aid, job placement, etc.).

Students should check HCC's Academic Calendar by Term for drop/withdrawal dates and deadlines.

If a student decides to drop or withdraw from a class upon careful review of other options, the student can drop online prior to the deadline through their HCC Student Service Center:

https://hccsaweb.hccs.edu:8080/psp/csprd/?cmd=login&languageCd=ENG

Classes of other duration (mini-term, flex-entry, 8-weeks, etc.) may have different final withdrawal deadlines. Please contact the HCC Registrar's Office at 713.718.8500 to determine mini-term class withdrawal deadlines.

**HCC Grading Scale:**

The HCC grading scale is:

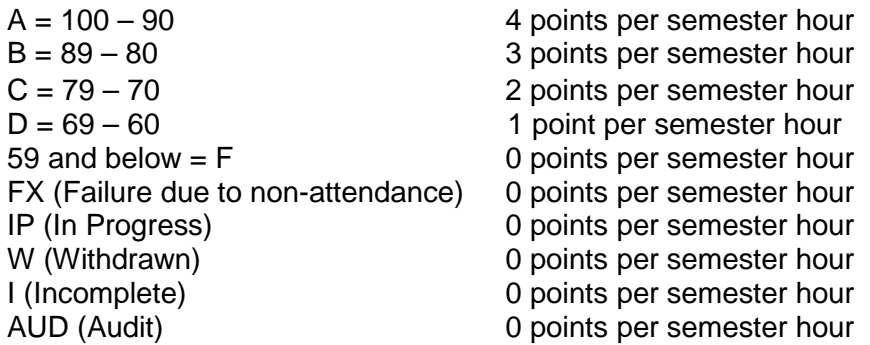

IP (In Progress) is given only in certain developmental courses. The student must reenroll to receive credit. COM (Completed) is given in non-credit and continuing education courses.

To compute grade point average (GPA), divide the total grade points by the total number of semester hours attempted. The grades "IP", "W", "AUD", "COM" and "I" do not affect GPA.

#### **Incompletes**

The grade of "I" (Incomplete) is conditional. A student receiving an "I" must arrange with the instructor to complete the course work within six months of the end of the incomplete term. After the deadline, the "I" becomes an "F." Upon completion of the coursework, the grade will be entered as I/grade on the student transcript. All "I"s must be changed to grades prior to graduation.

**Instructor Grading Criteria** Your instructor will conduct exercises, exams, and assessments that you can use to determine how successful you are at achieving the course learning outcomes (mastery of course content and skills) outlined in the syllabus. If you find you are not mastering the material and skills, you are encouraged to reflect on how you study and prepare for each class. Your instructor welcomes a dialogue on what you discover and may be able to assist you in finding resources on campus that will improve your performance.

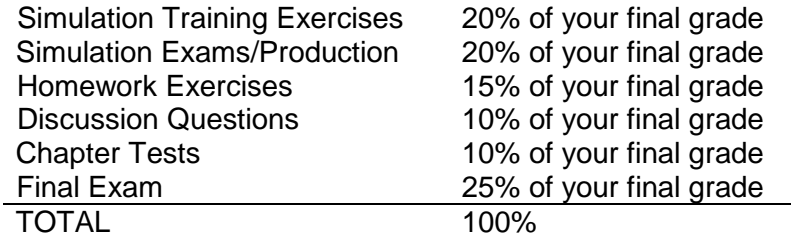

#### **Late Assignments**

Students are expected to adhere to the weekly schedule of assignments printed in the course syllabus.

#### **Make-Up Test Policy**

Students are expected to adhere to the weekly schedule of assignments and tests printed in the syllabus. Arrangements must be made to take a make-up test at a date and time convenient for both student and instructor.

#### **Instructional Materials**

**HCC Policy** 

### 1. *GO! With Microsoft Office Introductory Bundle,* 3rd Edition,

Gaskin/Ferrett/Vargas/McLellan, Publisher: Prentice Hall-Pearson-ISBN 0558248713

- 2. 1.0 GB or greater USB Flash Drive
- 3. Earbuds or Headphones

Access Student Services Policies on their Web site: <http://www.hccs.edu/district/students/student-handbook/>

**Statement:**  ADA, Academic Honesty, Student attendance, 3-peater, Withdrawal Deadline

#### **HCC Policy Statement:**

Accommodations due to a Qualified **Disability** 

HCC strives to make all learning experiences as accessible as possible. If you anticipate or experience academic barriers based on your disability (including mental health, chronic or temporary medical conditions), please meet with a campus Abilities Counselor as soon as possible in order to establish reasonable accommodations. Reasonable accommodations are established through an interactive process between you, your instructor(s) and Ability Services. It is the policy and practice of HCC to create inclusive and accessible learning environments consistent with federal and state law. For more information, please go to<http://www.hccs.edu/district/students/disability-services/>

**HCC Policy Statement:**  Basic Needs

**HCC Policy Statement:**  Campus Carry

**HCC Policy Statement:** 

Sexual Misconduct

Any student who faces challenges securing their food or housing and believes this may affect their performance in the course is urged to contact the Dean of Students for support. Furthermore, please notify the professor if you are comfortable in doing so.

At HCC, the safety of our students, staff, and faculty is our first priority. As of August 1, 2017, Houston Community College is subject to the Campus Carry Law (SB11 2015). For more information, visit the HCC Campus Carry web page at<http://www.hccs.edu/district/departments/police/campus-carry/>

Houston Community College is committed to cultivating an environment free from inappropriate conduct of a sexual or gender-based nature including sex discrimination, sexual assault, sexual harassment, and sexual violence. Sex discrimination includes all forms of sexual and gender-based misconduct and violates an individual's fundamental rights and personal dignity. Title IX prohibits discrimination on the basis of sex-including pregnancy and parental status-in educational programs and activities. If you require an accommodation due to pregnancy please contact an Abilities Services Counselor. The Director of EEO/Compliance is designated as the Title IX Coordinator and Section 504 Coordinator. All inquiries concerning HCC policies, compliance with applicable laws, statutes, and regulations (such as Title VI, Title IX, and Section 504), and complaints may be directed to:

David Cross Director EEO/Compliance Office of Institutional Equity & Diversity 3100 Main (713) 718-8271 Houston, TX 77266-7517 or [Institutional.Equity@hccs.edu](mailto:Institutional.Equity@hccs.edu)

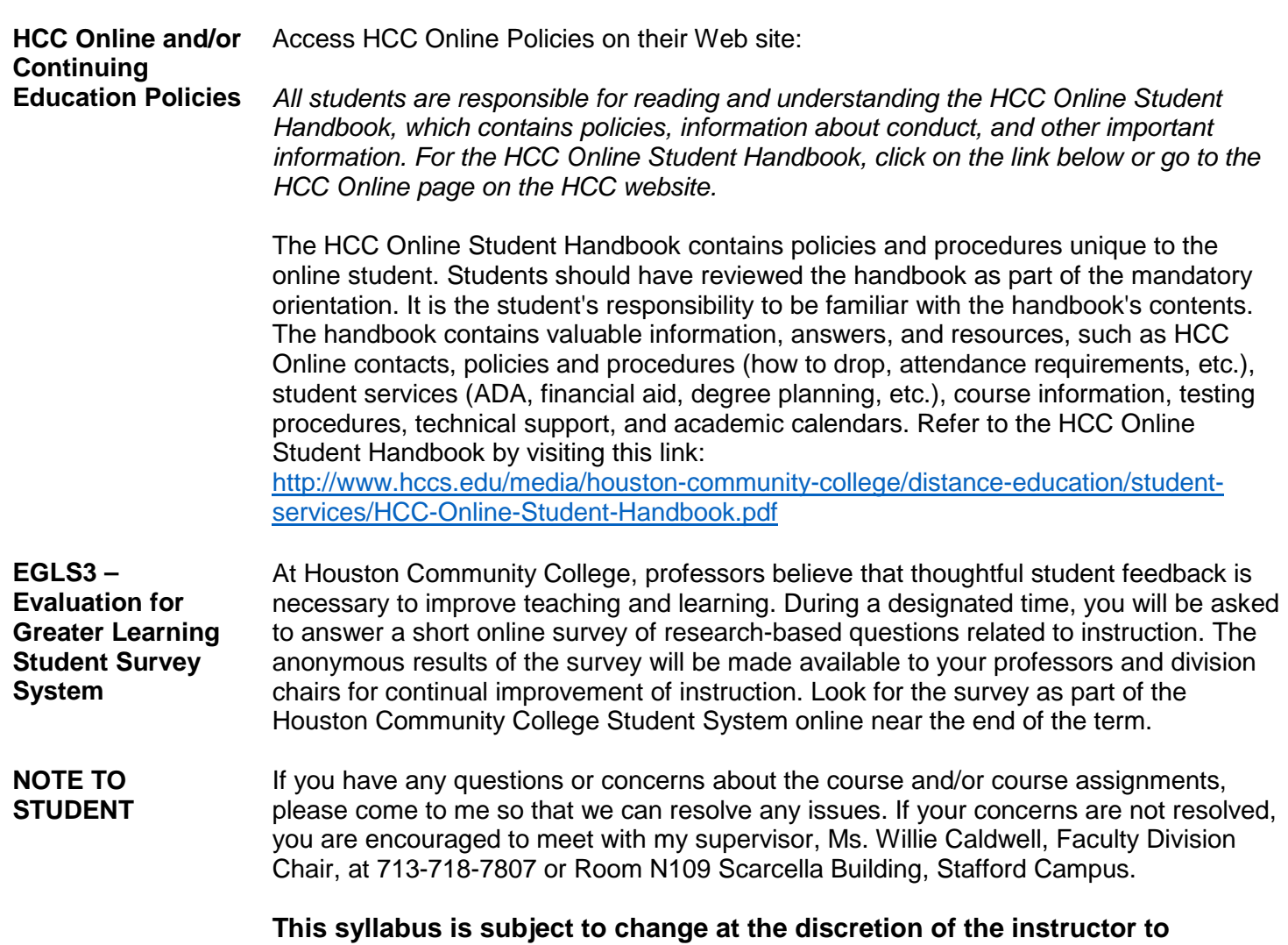

**accommodate instructional and/or student needs.**

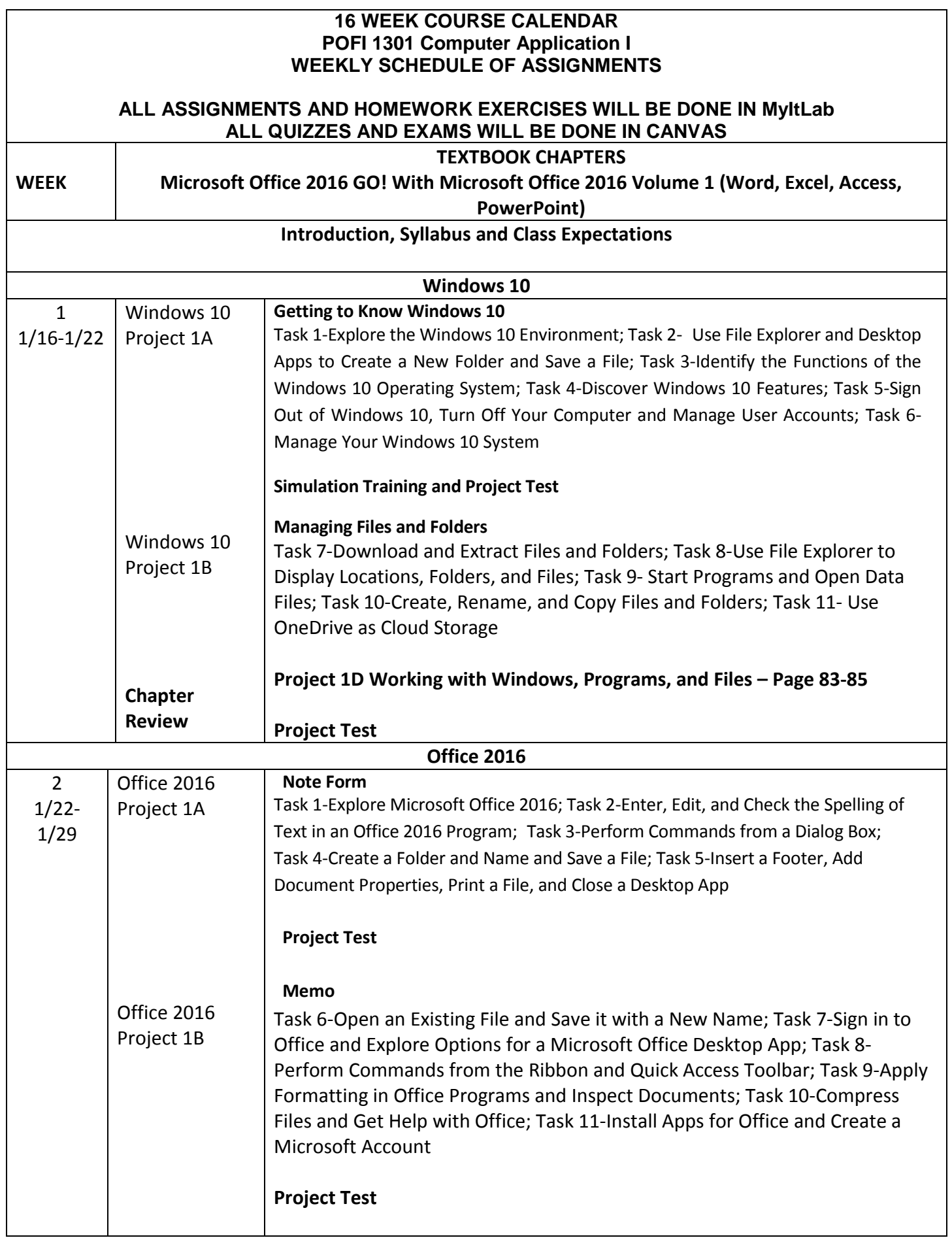

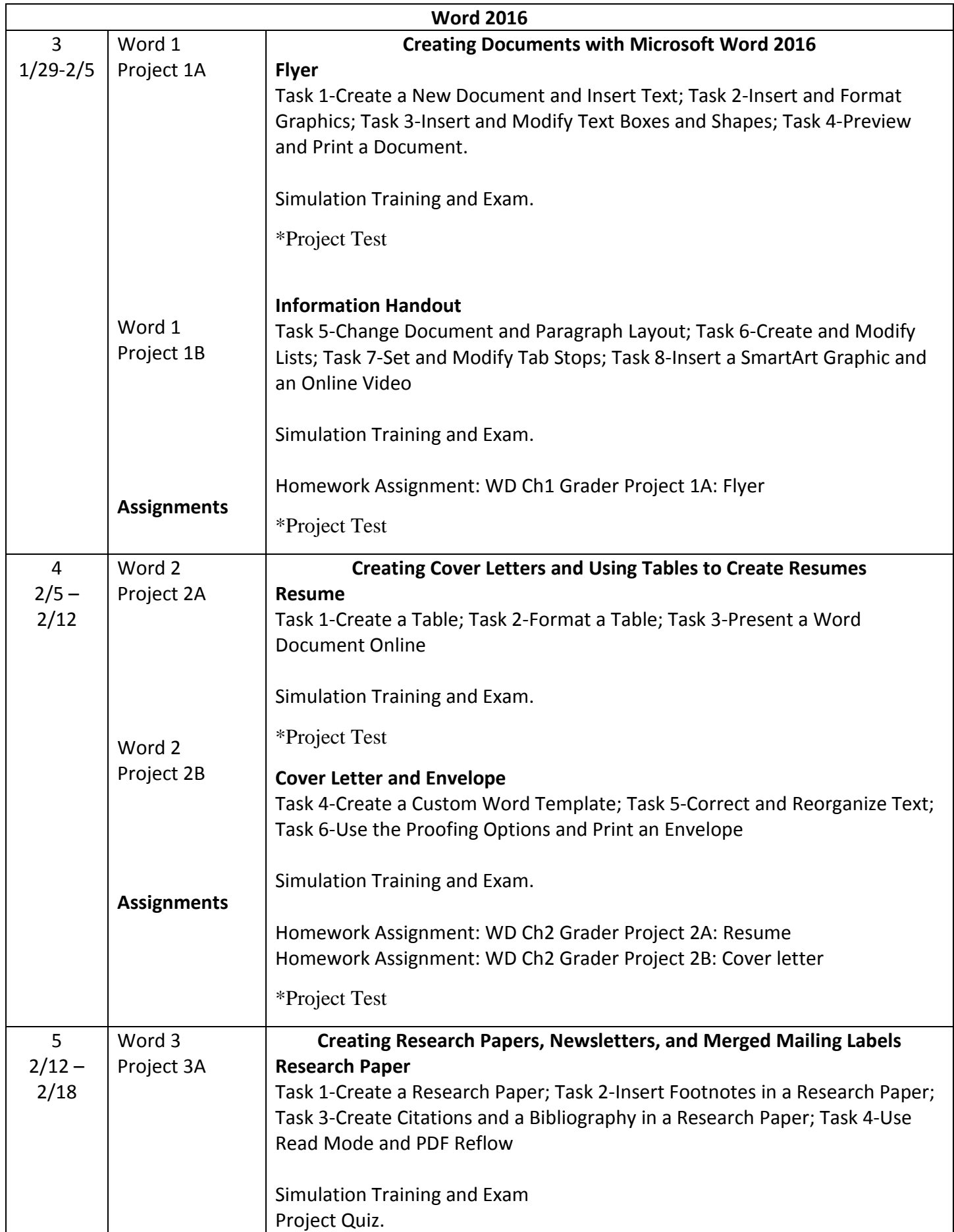

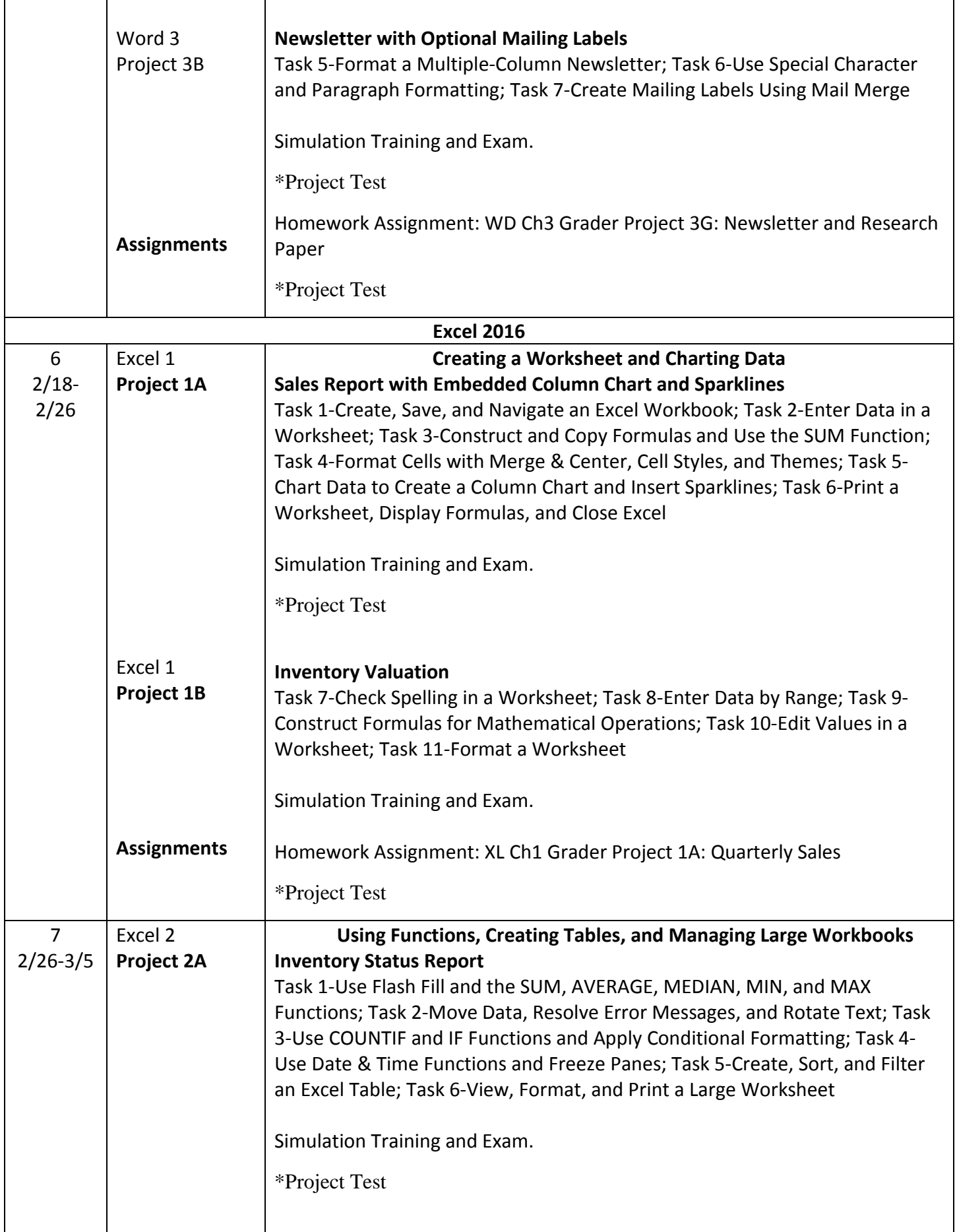

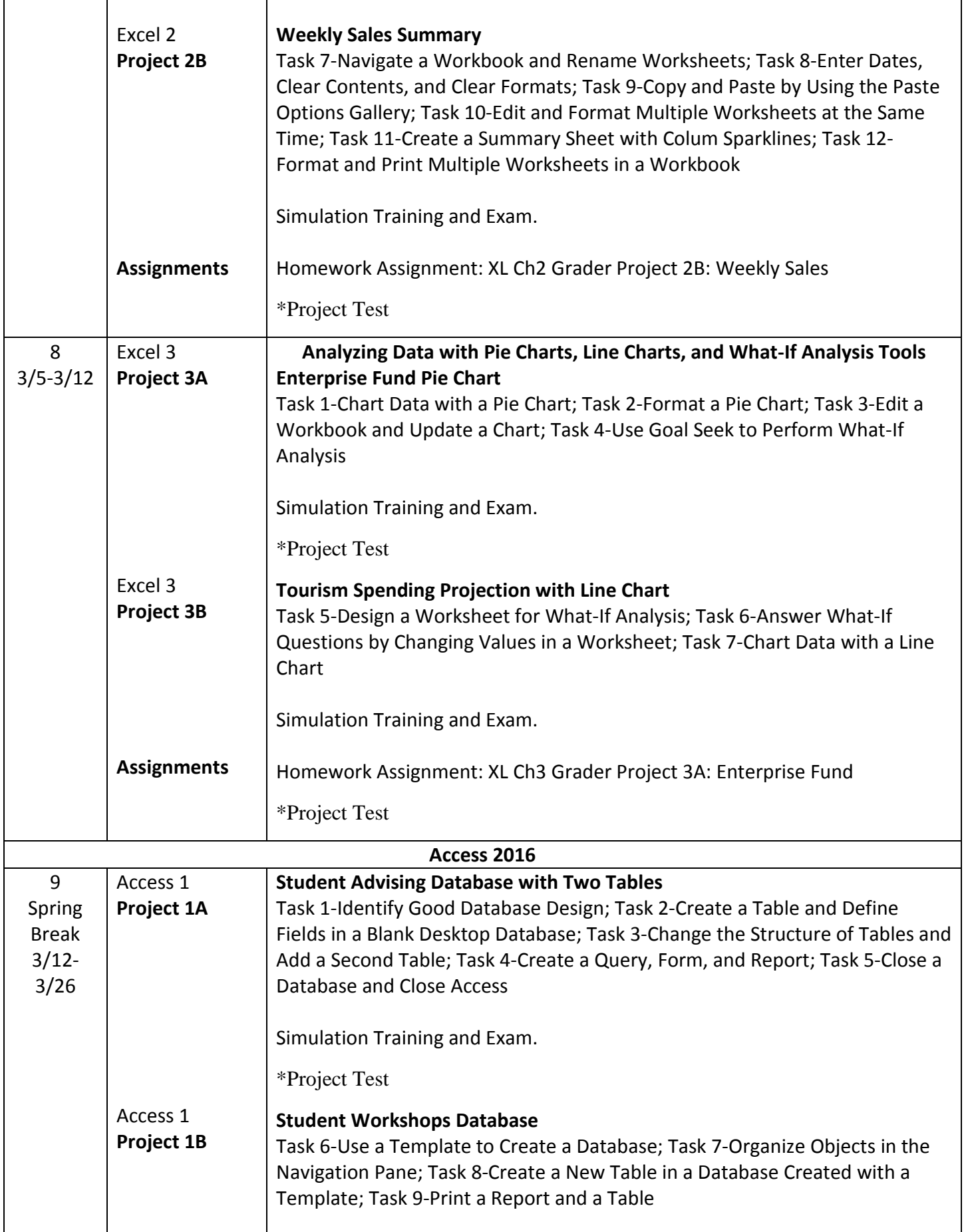

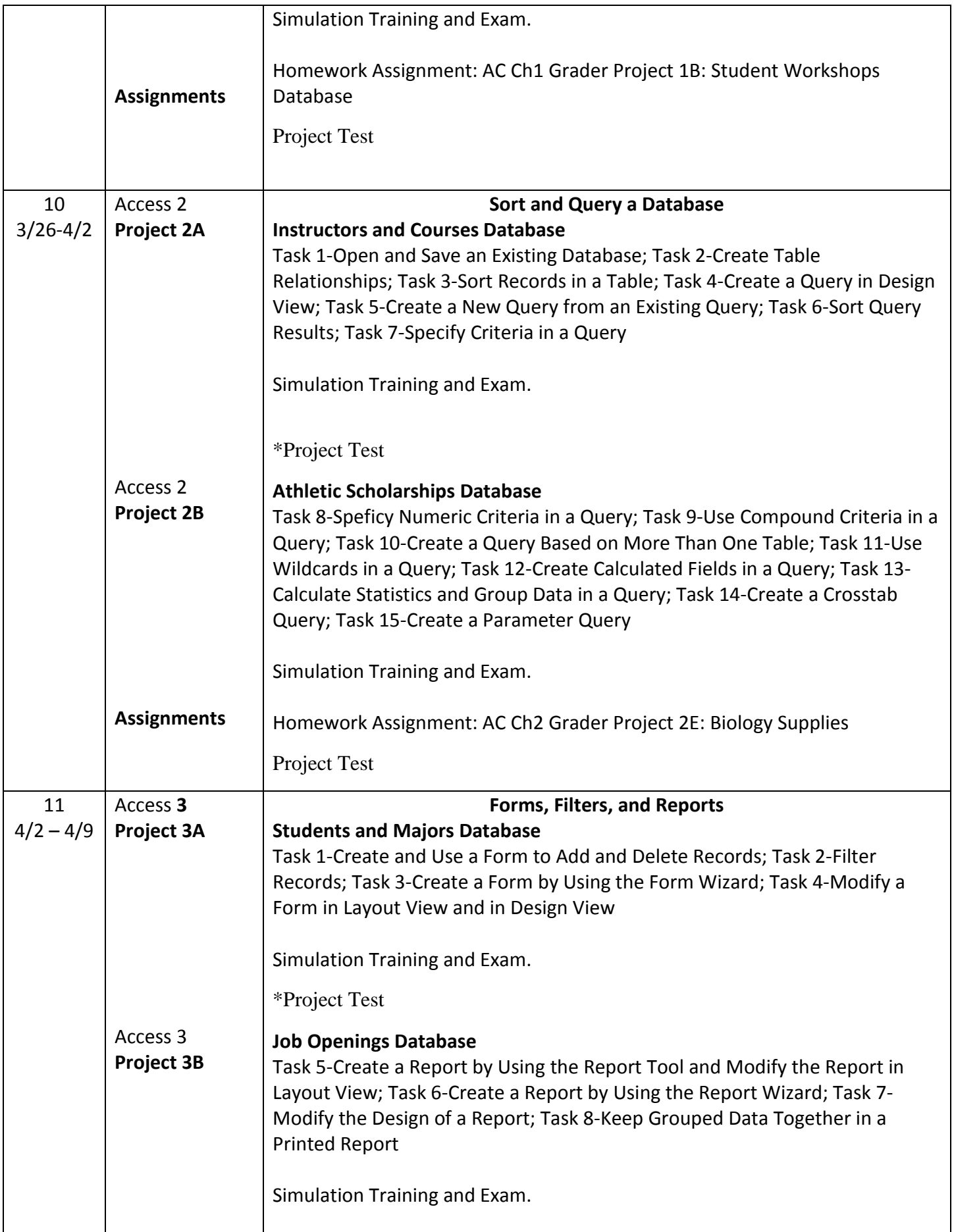

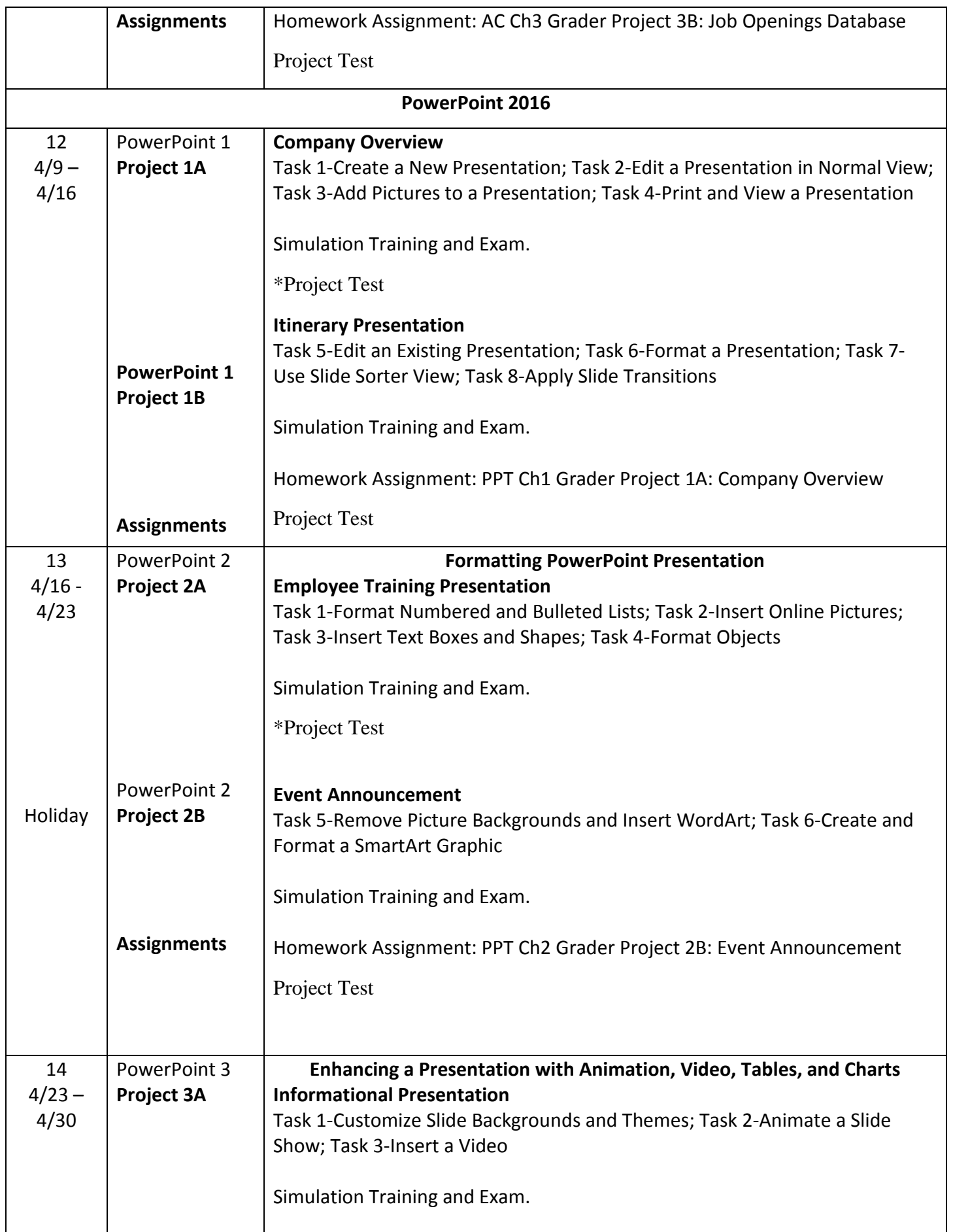

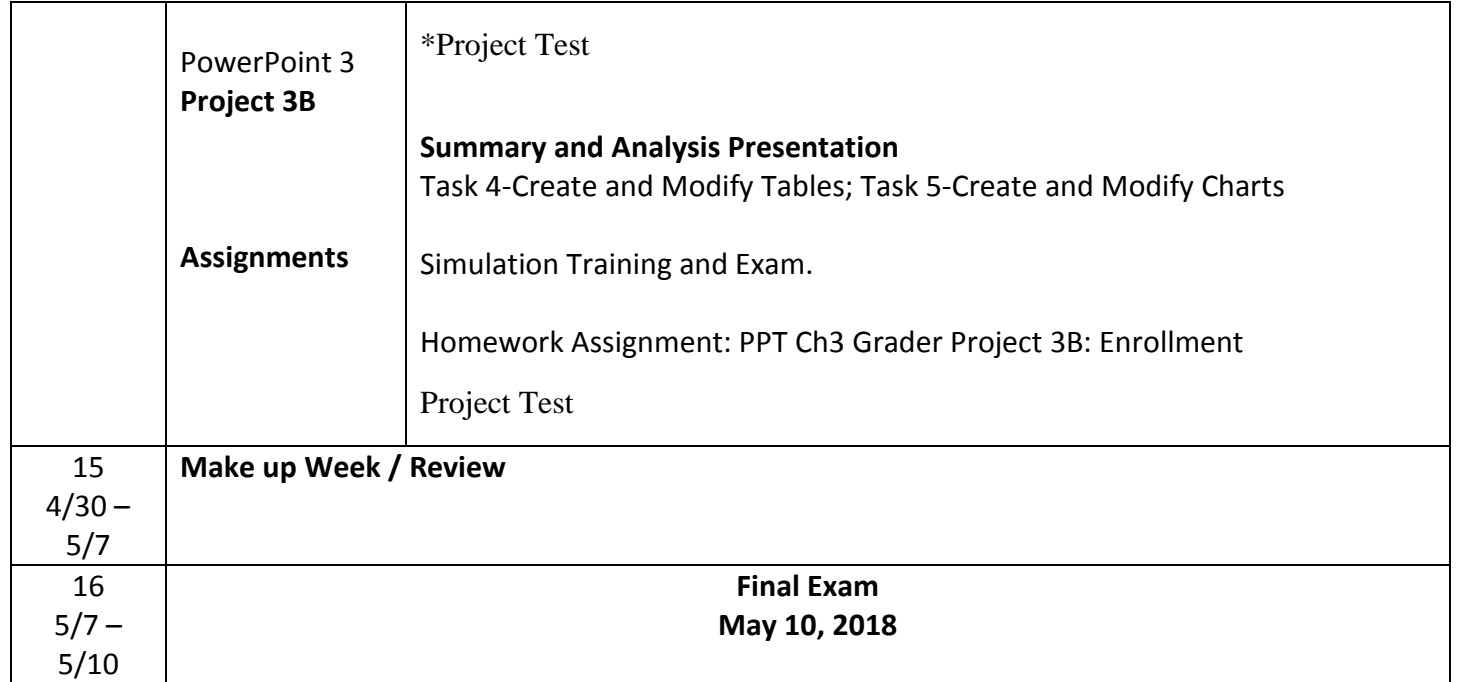